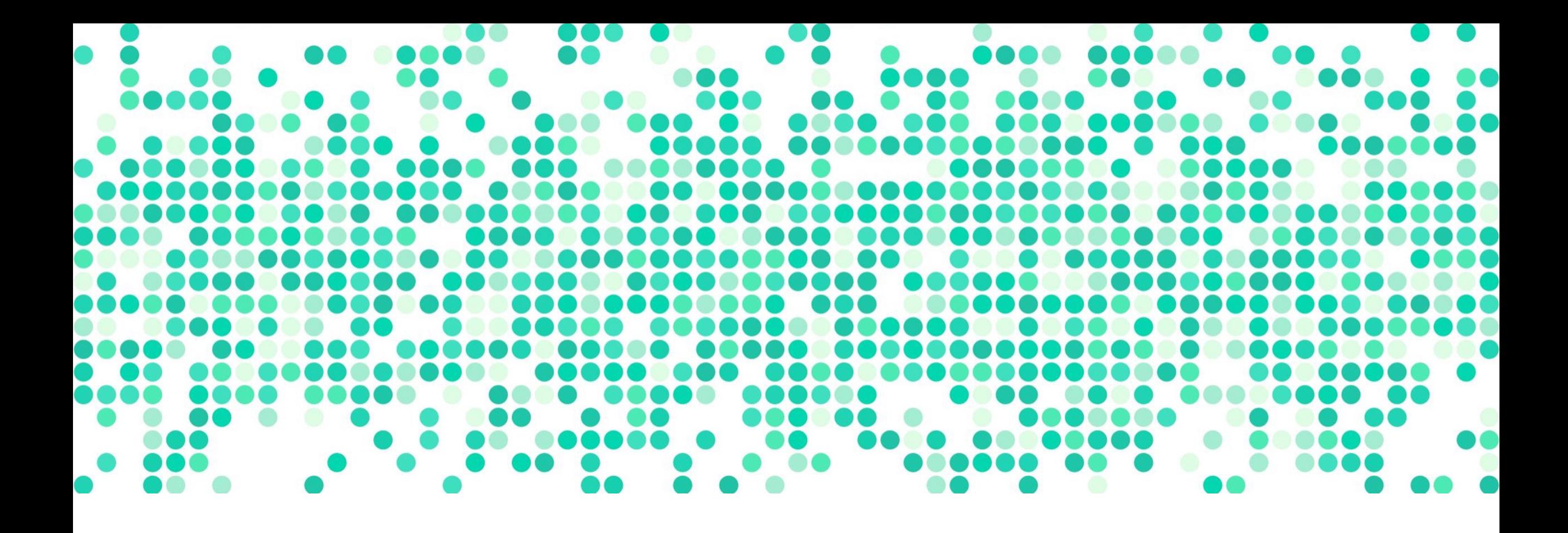

#### **DATA ANALYSIS**

Week 13: Additional predictors

# **logistics**

- PS6 revisions due TODAY
- PS7 opt-out deadline Apr 23
- PS7 due Apr 30
- class participation:
	- Canvas discussion board posts due Apr 30
	- "practice" questions (10 multiplechoice/true-false) due Apr 24
- LAST DAY to submit any late work: May 13

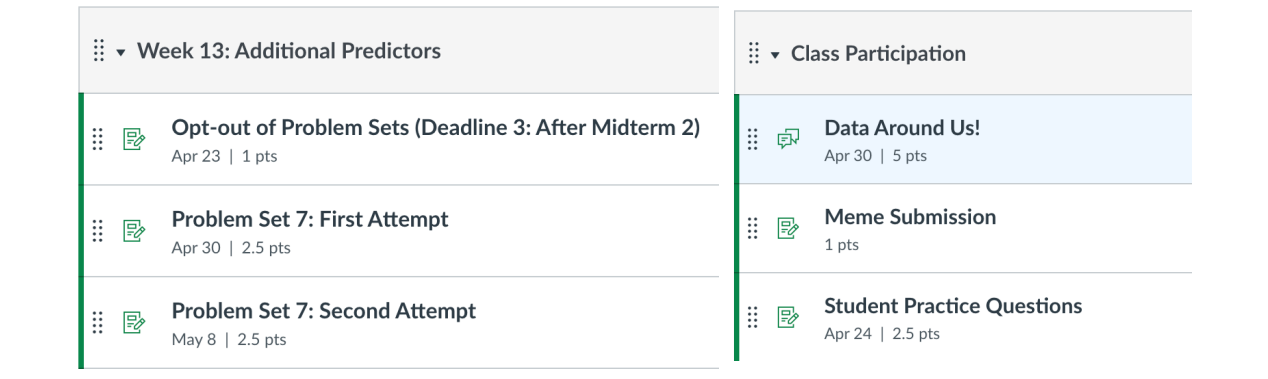

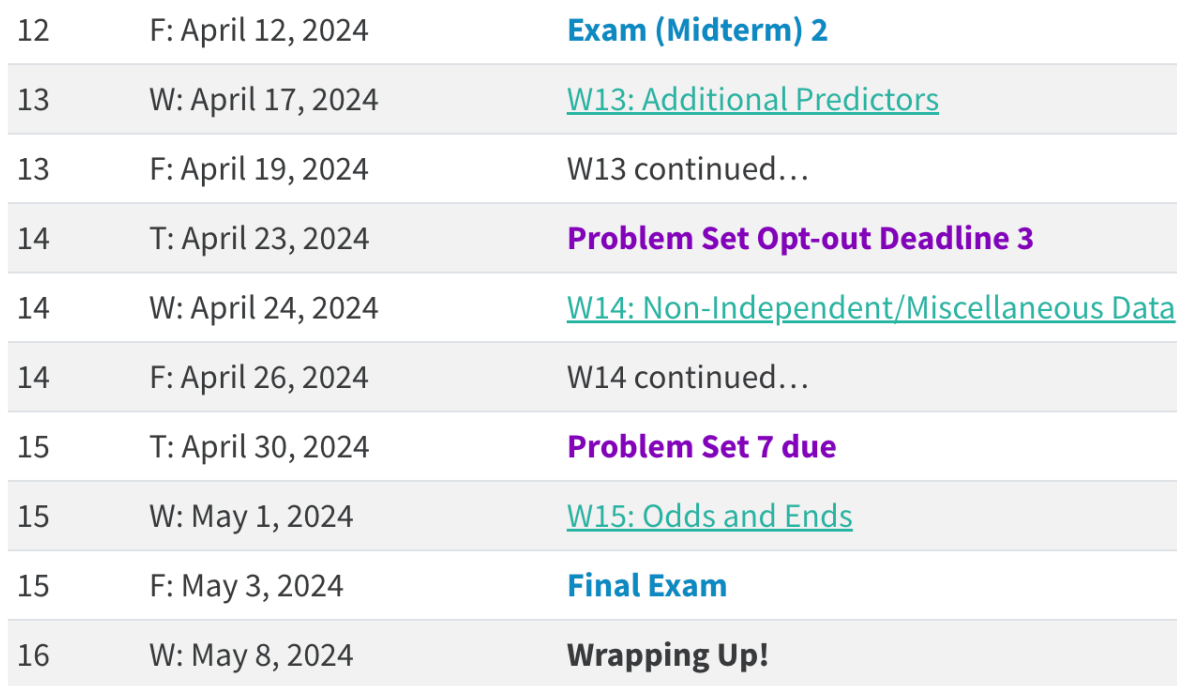

### **the tooth growth dataset**

- this in-built R dataset contains the "length of odontoblasts (cells responsible for tooth growth) in 60 guinea pigs. each animal received one of three dose levels of vitamin C (0.5, 1, and 2 mg/day) by one of two delivery methods, orange juice or ascorbic acid"
- 2 (dose: 0.5 vs 1 mg) x 2 (supp: AA vs. OJ) design

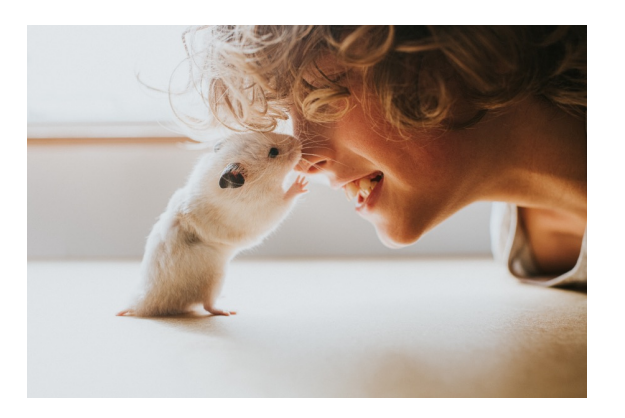

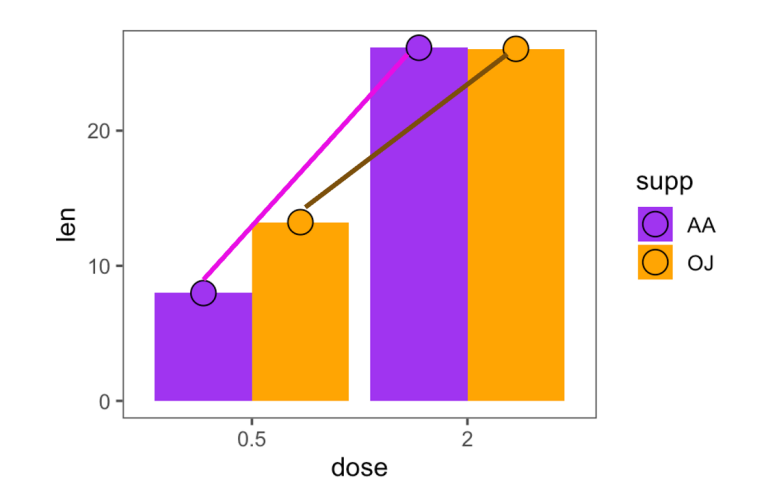

# **building a factorial model**

- we can start with three simple models
- grand mean model : toothGrowth ~ **grand mean**
- main effect 1: toothGrowth ~ **dose**
	- model = dose means
	- obtain  $SS_{dose_model} = SS_{total} SS_{Y-\hat{Y}_{dose model}}$
- main effect 2: toothGrowth ~ **supp**
	- model = supplement means

- obtain 
$$
SS_{supp_model} = SS_{total} - SS_{Y-\hat{Y}_{supp_model}}
$$

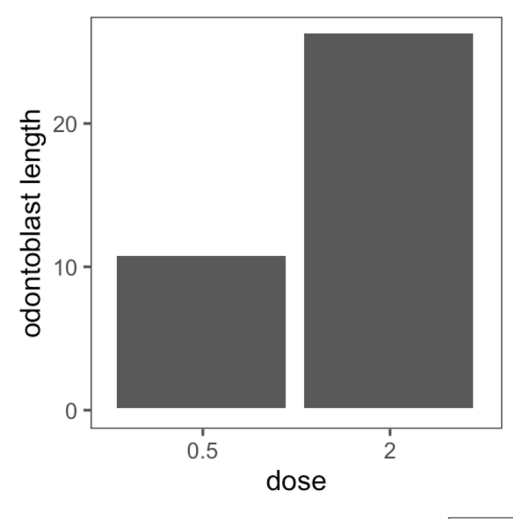

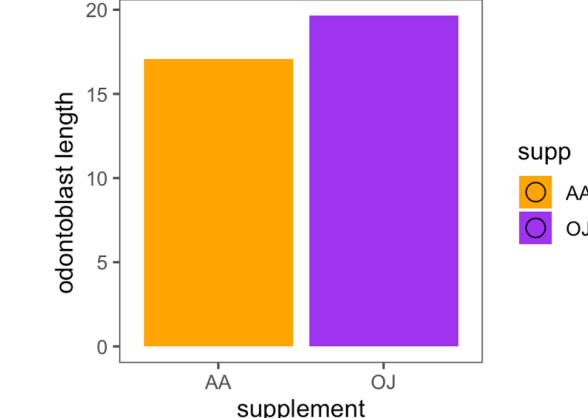

## **activity: compute the means**

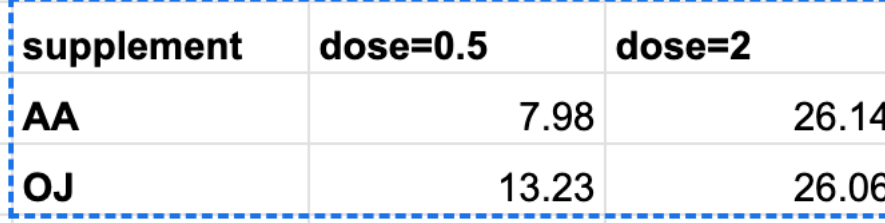

 $\mathsf{AA}_\mathsf{0.5mg}$  –  $\mathsf{AA}_\mathsf{2mg}$  = -18.16  $\rm{OJ}_{\rm{0.5mg}}$  –  $\rm{OJ}_{\rm{2mg}}$  = -12.83

#### **difference difference of differences = interaction**

 $(AA_{0.5mg} - AA_{2mg}) - (OJ_{0.5mg} - OJ_{2mg}) = -5.33$ 

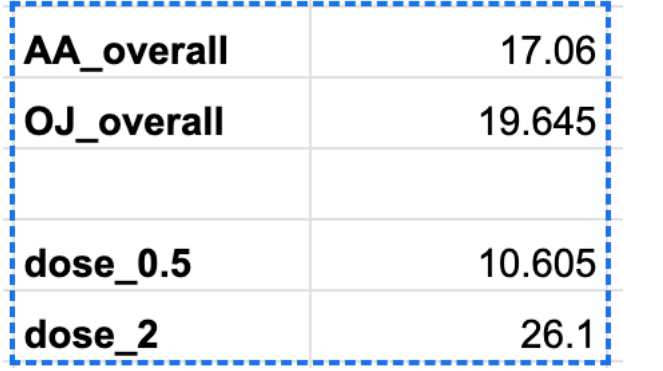

main effect of **supplement**  $M_{\odot}$  –  $M_{AA}$  = 2.585

main effect of **dose**  $M_{0.5mg} - M_{2mg} = 15.495$ 

# **activity: build the models**

- build the **grand mean** model
	- obtain  $SS_{total}$
- build the **dose** model using dose means
	- obtain  $SS_{dose_{model}}$
- build the **supplement** model using supplement means
	- obtain  $SS_{supp_{model}}$

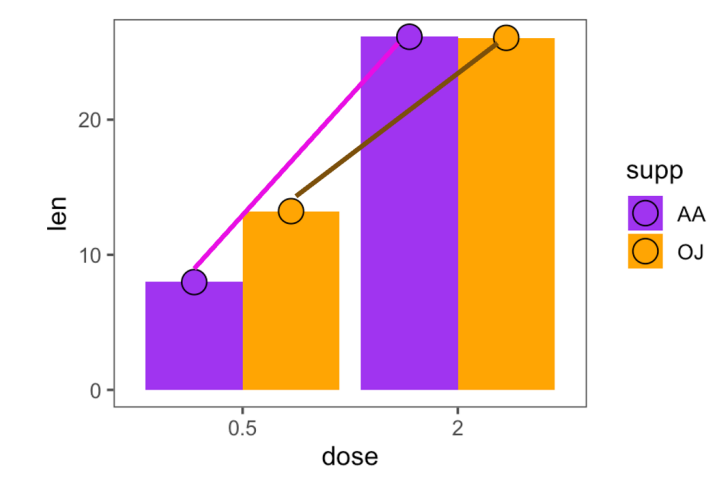

# **activity: build the models**

- build the **grand mean** model
	- obtain  $SS_{total} = 3056.29975$
- build the **dose** model using dose means
	- $\;$  obtain  $SS_{dose_{model}}=2400.95025$
- build the **supplement** model using supplement means
	- $\text{obtain } SS_{supp_{model}} = 66.82225$

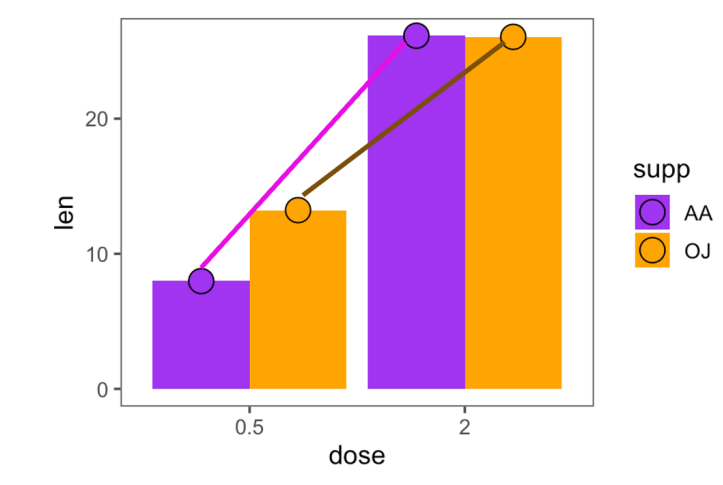

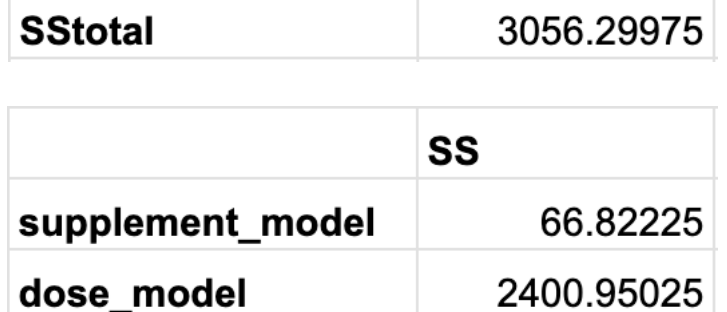

# **building a complex model**

- next, we fit our more complex model
- interaction model: toothGrowth ~ **dose + supp** + (**dose**)(**supp**)
	- substitutes each value with the respective sub-mean of the factorial design
	- obtain  $SS_{full\_model} = SS_{total} SS_{Y-\hat{Y}_{full\_model}} = SS_{total} SS_{error}$
- how much variance is explained by the interaction  $(SS<sub>interaction</sub>)$ ?
	- $SS<sub>interaction</sub> = SS<sub>full_model</sub> SS<sub>dosemodel</sub> SS<sub>suppmodel</sub>$
- the interaction represents the part of the "full model" that is not explained by the simple models of only dose and only supplement

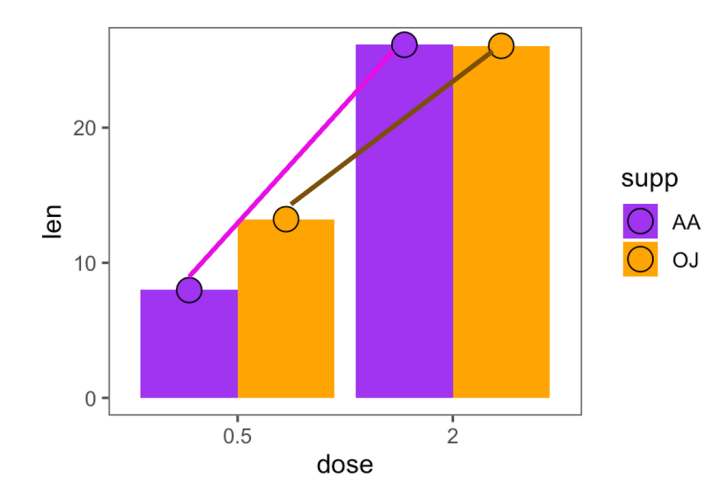

# **activity: build full model**

- build full model using all sub-group means
	- $SS_{error}$  = ?? (the error left over from the full model)
		- also called  $SS_{residuals}$

$$
- SS_{full\_model} = SS_{total} - SS_{error} = ??
$$

- $SS<sub>interaction</sub> = SS<sub>full_model</sub> SS<sub>dosemodel</sub> SS<sub>suppmodel</sub>$
- $SS<sub>interaction</sub> = ??$

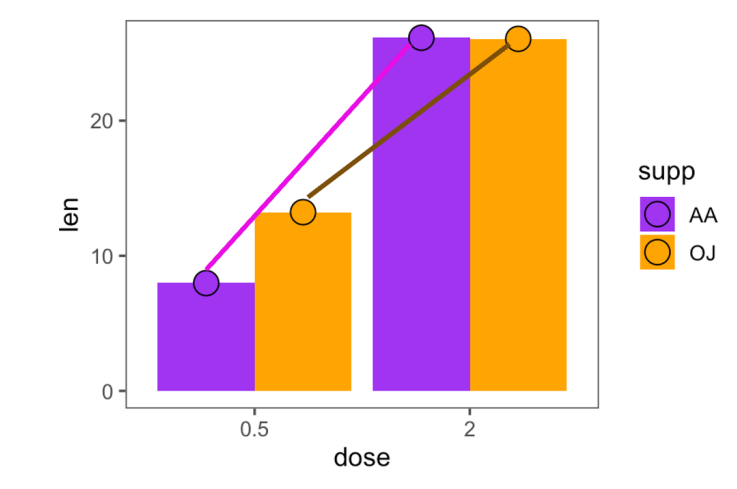

# **activity: build full model**

- build full model using all sub-group means
	- $SS_{error} = 517.505$  (the error left over from the full model)
		- also called  $SS_{residuals}$
	- $-S_{full model} = SS_{total} SS_{error} = 2538.79475$
	- $SS<sub>interaction</sub> = SS<sub>full_model</sub> SS<sub>dosemodel</sub> SS<sub>suppmodel</sub>$
	- $SS<sub>interaction</sub> = 71.02225$

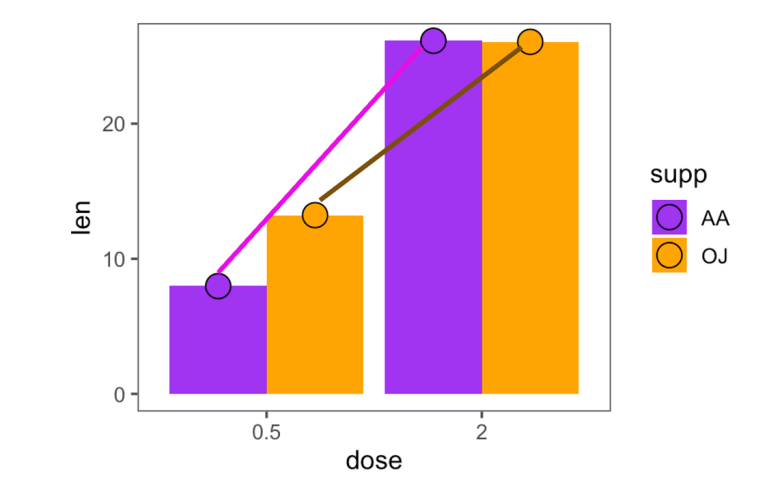

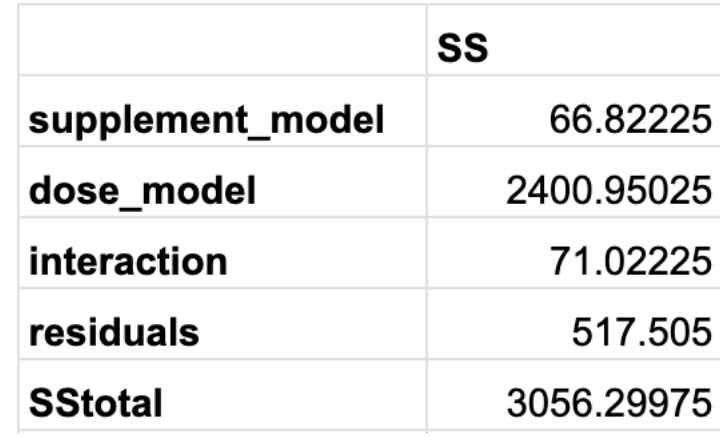

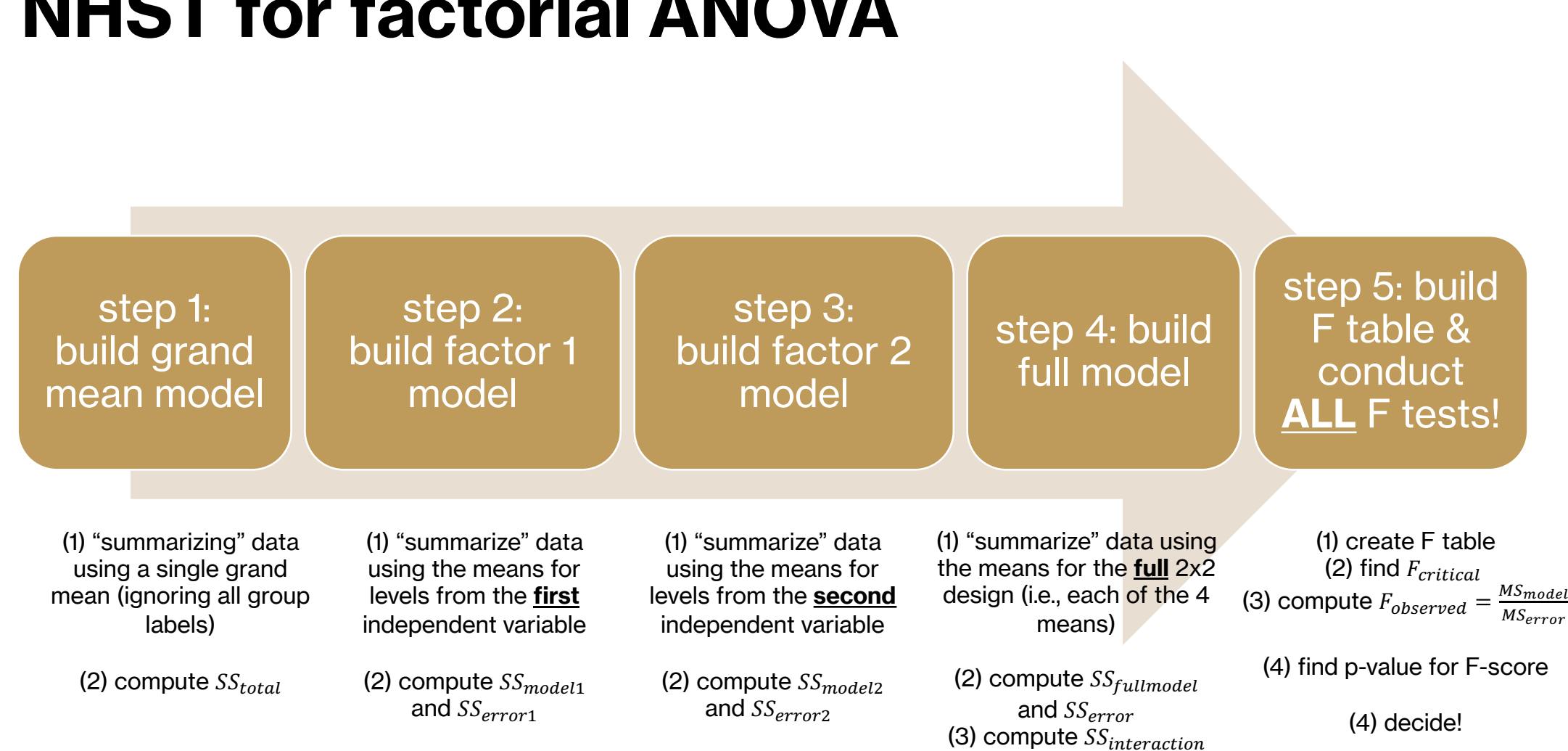

#### **NHST for factorial ANOVA**

# **testing significance (F-test)**

- we conduct individual F-tests for each type of possible effect using the remaining error  $(S_{residual})$  from the <u>full model</u>

$$
F(df_1, df_2) = \frac{MS_{model}}{MS_{error}} = \frac{SS_{model}/df_{model}}{SS_{error}/df_{error}}
$$

- degrees of freedom
	- $df_{1i} = k_i 1$
	- $df_{interaction} = product of all df_{1i}$
	- $-f_2 = n$  product of  $k_i$

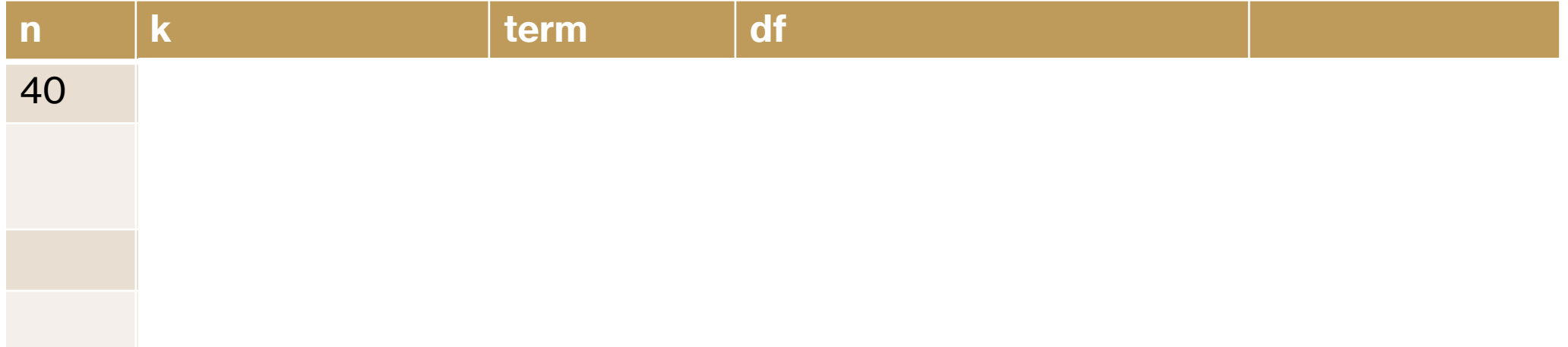

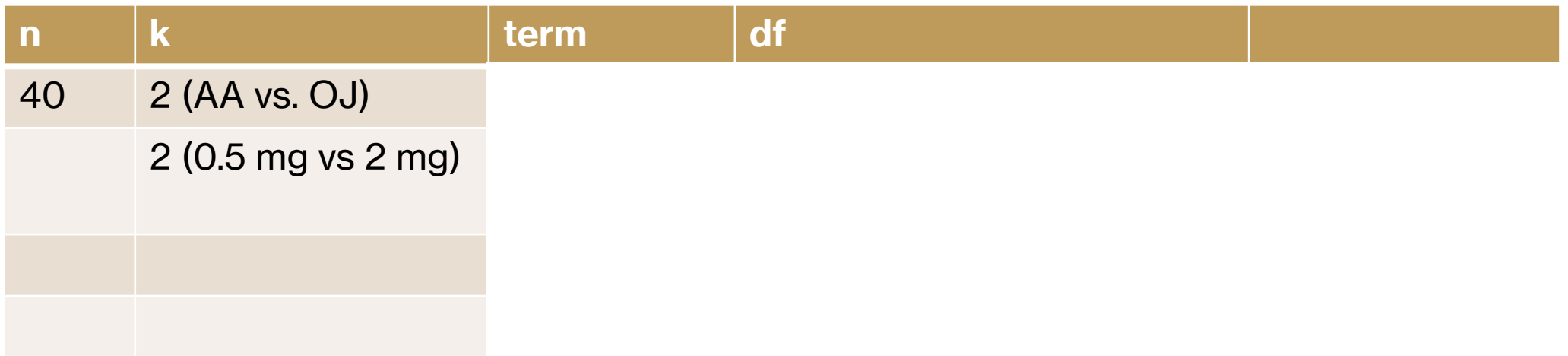

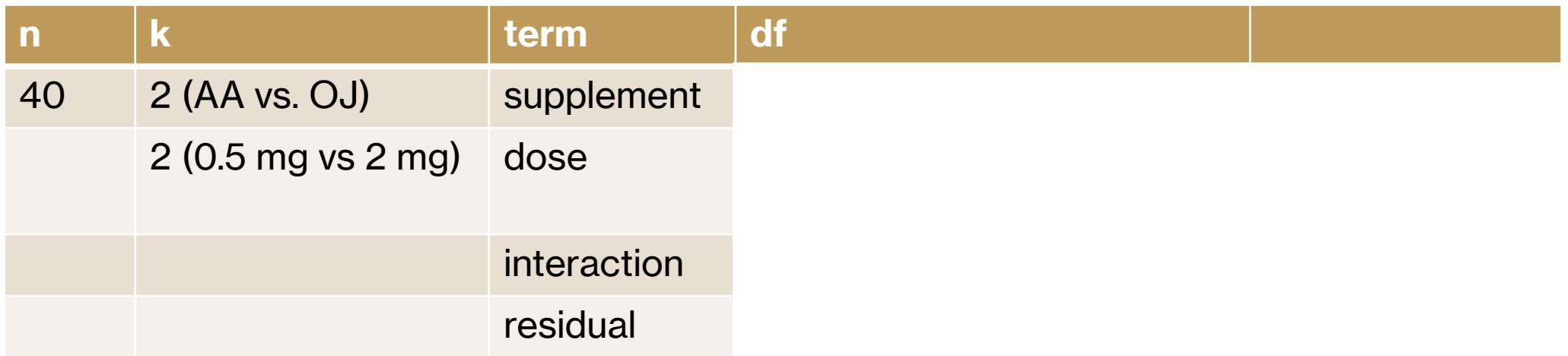

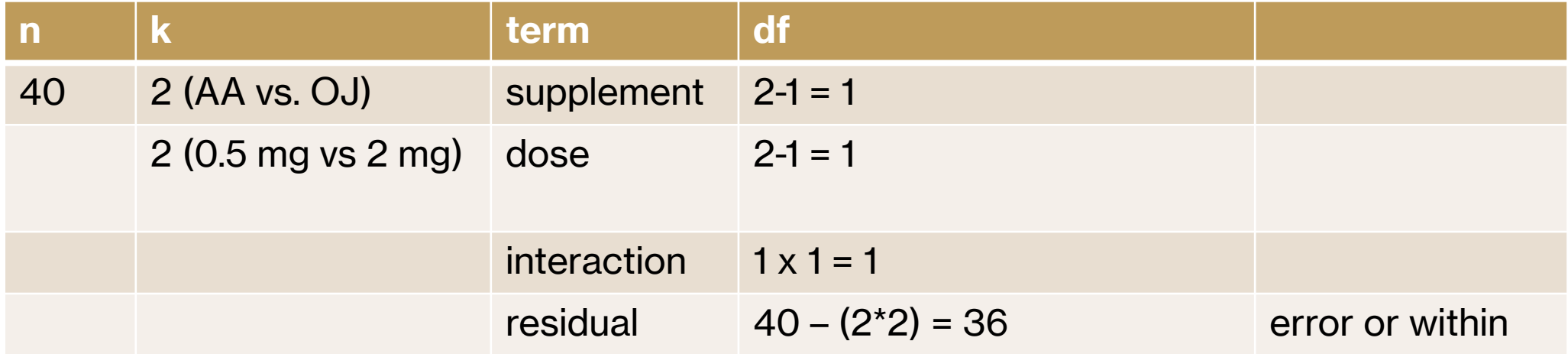

#### **practice question**

- For an experiment involving 2 levels of factor A and 3 levels of factor B with a sample of  $n = 5$  in each treatment condition, what is the value for df<sub>within</sub>?
	- 20
	- 24
	- 29
	- 30

#### **practice question**

- The results of a two-factor analysis of variance produce df = 2, 36 for the F-ratio for factor A and  $df = 2$ , 36 for the F-ratio for factor B. What are the df values for the  $AxB$ interaction?
	- 1, 36
	- 2, 36
	- 3, 36
	- 4, 36

# **testing significance (F-test)**

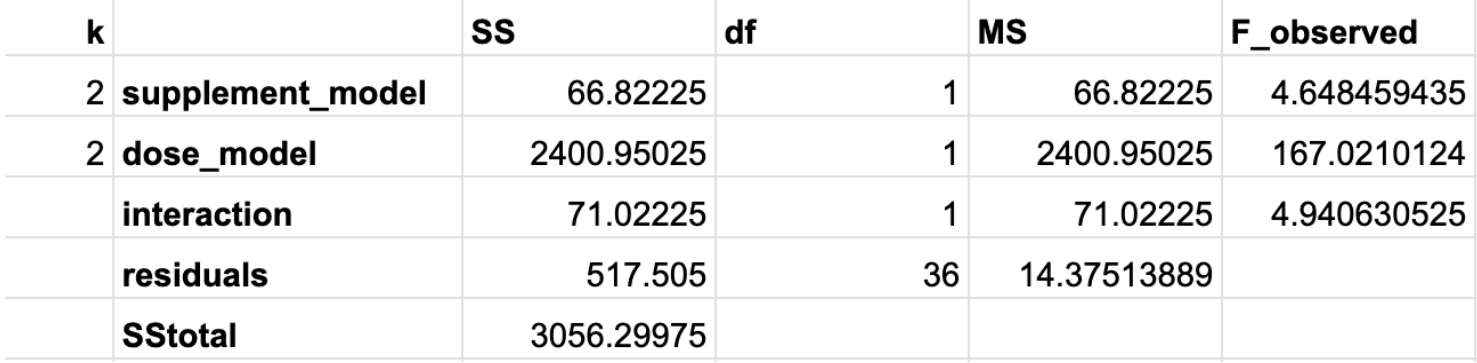

#### **post-hoc tests**

- once the "overall" F-tests show that substantial variation is explained by some combination of independent variables, we can dive in and explore specific effects
- sometimes, researchers have specific hypotheses about main effects and/or the interaction(s)
- these hypotheses can be tested using pairwise ttests/one-way ANOVAs, but must be corrected for multiple comparisons

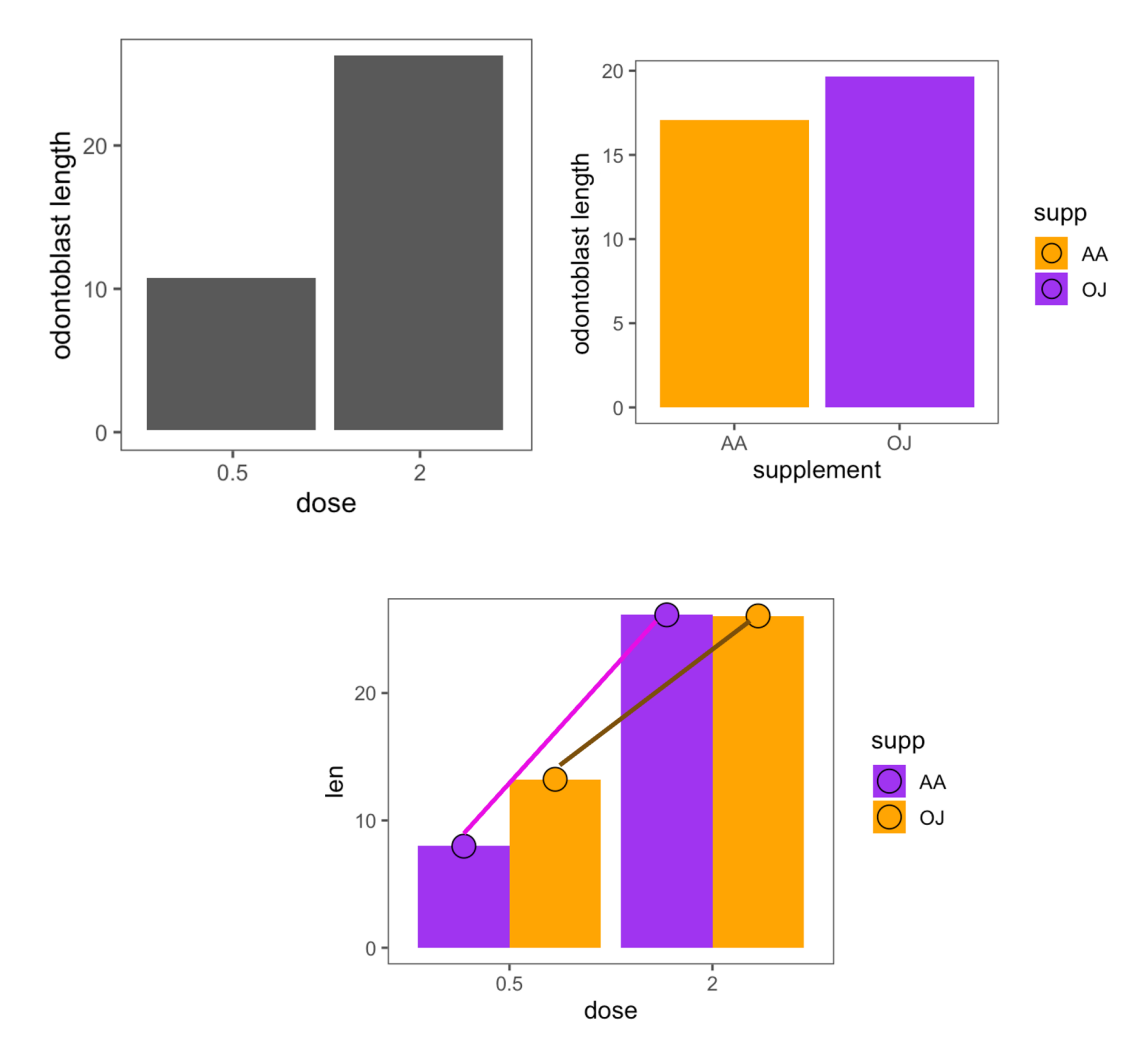

#### **continuous IVs**

- the same framework in general holds for interval/ratio-level independent variables
	- *multiple regression*:  $Y = b_1X_1 + b_2X_2 + ... + a + error$
- here, the coefficients represent the change in  $Y$  as a function of the specific independent  $variable$  ( $X_i$ ) when "controlling for" the effect of other variables
- just as the linear correlation is structurally equivalent to the slope of a line, *partial* correlations are structurally equivalent to the coefficients from a multiple regression
- interactions are products of the two variables (similar to covariance!)

# multiple regression form

- fitting a (multiple) regression model in Sheets / Excel
- LINEST(Y, range of X columns/predictors, TRUE, FALSE)
- interpreting coefficients of a multiple regression helps you understand the impact of specific variables
- Sheets example for mtcars

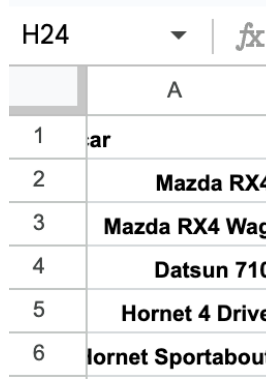

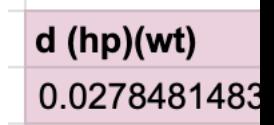

#### **next time**

- **before** class
	- *watch:* Hypothesis Testing (Factorial ANOVA) [33 min]
	- *explore:* Problem Set 7!
	- *post:* Data Around Us OR practice questions (class partici
- **during** class
	- miscellaneous data (repeated measures + non-parametric)

# **optional: building a complex model**

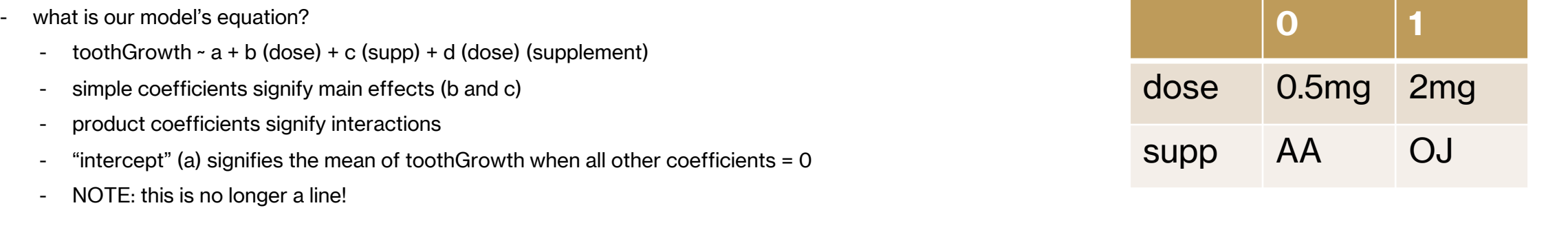

- what are the values of a, b, c, and d?
	- nominal independent variables are converted to 0s and 1s ("dummy codes")
	- intercept (a): dose and supp are both 0, i.e., predicted mean toothGrowth in the  $AA_{0.5ma}$  group
	- b: dose = 1, supp = 0, i.e., change in toothGrowth from  $AA_{0.5ma}$  to  $AA_{2ma}$
	- c: supp = 1, dose = 0, i.e., change in toothGrowth from  $AA_{0.5ma}$  to  $OJ_{0.5ma}$
	- d: supp = 1, dose = 1, i.e., difference of differences, i.e.,  $(OJ<sub>0.5ma</sub> OJ<sub>2ma</sub>) (AA<sub>0.5ma</sub> AA<sub>2ma</sub>)$
- this is called **dummy coding** or setting up **contrasts** in your model

# **optional: building a comp**

- "dummy coding" each factor
- then using LINEST
- provides you a linear model's equation
- see last table of Sheets solution!

#### $=LINES$

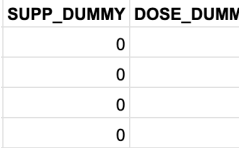